## **McKesson Strategic Supply Sourcing Training Guide**

"Strat Sourcing" or "MSSS" (formerly "PMM" & "Horizon")

Production Site – [www.mckessonstrategicsupplysourcing.com/production/](https://urldefense.proofpoint.com/v2/url?u=http-3A__www.mckessonstrategicsupplysourcing.com_production_&d=CwMF3g&c=y2w-uYmhgFWijp_IQN0DhA&r=K8YJ3RJAOSLfPDgSQAbnJQ&m=b5ZJQzWhcZcRxpldvnlR17KVjvPcbksQhkauNwO4lZ8&s=fL25maBykmuRVO5jhi42kKDsUSQ2tir-zDwoAK_jOUI&e=) (live environment)

Test Site– [www.mckessonstrategicsupplysourcing.com/testing/](https://urldefense.proofpoint.com/v2/url?u=http-3A__www.mckessonstrategicsupplysourcing.com_testing_&d=CwMF3g&c=y2w-uYmhgFWijp_IQN0DhA&r=K8YJ3RJAOSLfPDgSQAbnJQ&m=b5ZJQzWhcZcRxpldvnlR17KVjvPcbksQhkauNwO4lZ8&s=w8a5yXLBY5Jg145Fm_89DC5dqVyA09dj7J6BpNPwbeU&e=) (test environment)

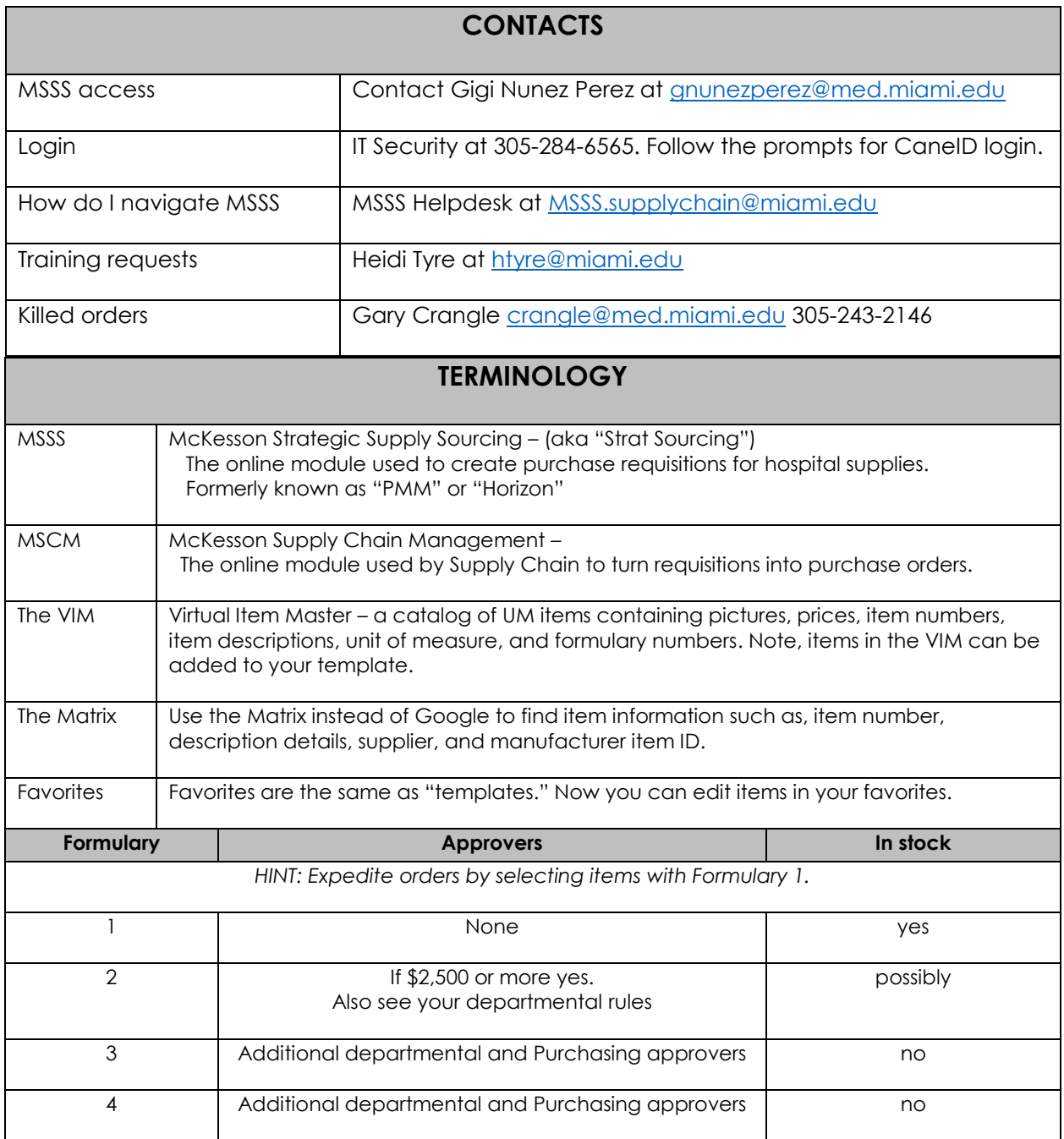

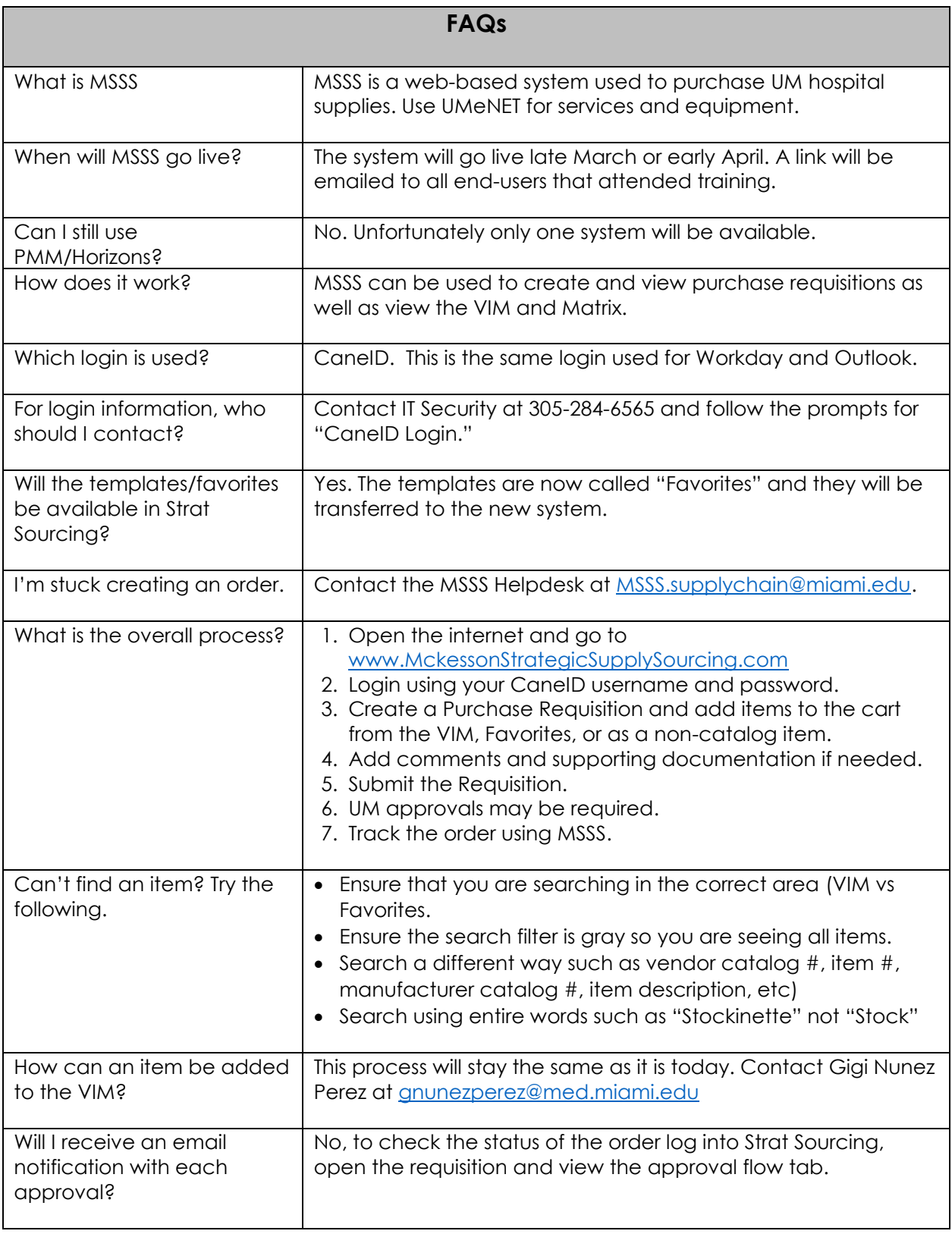